**AutoCAD Download For Windows**

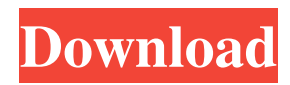

**AutoCAD Download 2022**

After AutoCAD's release, many competitors tried to match the application's functionality, but Autodesk continued to innovate with more frequent releases. AutoCAD was initially developed for personal use, and its graphical capabilities have enhanced the productivity of thousands of architects, engineers, landscape architects, and other designers. Today, many enterprises use AutoCAD and other Autodesk applications to design and develop products, manage projects, design facilities, and make other commercial and non-commercial products. AutoCAD History AutoCAD started its development with a strong vision

and purpose, according to Timo Runggaldier, vice president of worldwide marketing. The vision was that "our customers would be able to design products or parts, simulate the part, analyze the part, and share the analysis with other people." Gareth Braddock, Autodesk co-founder and director of technology, described the technology's initial purpose in 1982 as being to "be the tool that people can use to tell their dreams." Braddock also noted that AutoCAD allowed users to "enter a world that was just not there" when the software was introduced, and that it had the ability to "let the customer know what he really wanted from his computer." Because of the success of AutoCAD, Autodesk started looking for a new direction for its other applications. Braddock said, "We felt that was the right time to do it, since we were doing the next logical step and we needed to take some time to really think about what we were doing." On December 18, 1982, AutoCAD's first release was made available to universities and government researchers at the first

Computer-Aided Design and Drafting Conference. The conference was organized and sponsored by Autodesk. Another milestone occurred in 1983 when AutoCAD was released to the general public. Although the release was not free, Autodesk advertised it as being the first "revolutionary, easy-touse software package for the personal computer." The software was based on a data flow architecture and used a graphical interface. It was designed for use with the Apple II, TRS-80, and Commodore 64 computers and the Xerox Star and Xerox 3D computer graphics. The first version of AutoCAD was a fully functional, 2D drafting program. In 1984, AutoCAD 2.0 was released, and an updated user interface was also added. This version also included 2D drafting functions

**AutoCAD Crack +**

[1] AutoCAD files can be converted into DWG

format by Inkscape or other free software Products and applications As of October 2015, more than 6 million people use AutoCAD software products. AutoCAD is available on the following platforms: Personal Computer (PC) Microsoft Windows Mac OS X Unix-based operating systems IBM compatible personal computers Mobile devices AutoCAD Mobile is a freemium software application, which runs on Android, iOS and BlackBerry devices. For Windows Mobile and BlackBerry OS operating systems, there is a companion application called AutoCAD Mobile Viewer, which allows users to open.DWG files on their mobile device. In addition, there is an Application Programming Interface (API) to access Windows Mobile and BlackBerry APIs. Before Windows 10 Mobile, AutoCAD Mobile Viewer was the only way to open.DWG files on Windows Mobile devices. Microsoft replaced it with the Windows 10 Mobile App, which provides access to all files available on the mobile device. Tablet computers

AutoCAD LT, which started shipping in 2008, can be used with Autodesk's MobileSync software. The software is a subscription-based product that allows users to use the application on their PC or Mac and also sync the data to a tablet. Tablet computers running Windows 8 have a native Autodesk Preloaded app called AutoCAD App, which allows the user to open and edit AutoCAD files in addition to opening DWF files. The app is also preloaded with AutoCAD, AutoCAD LT, Architecture, Electrical, Mechanical and Site Plan software. There is also an Autodesk Mobile OEM app called Autodesk Mobile Home, which is preloaded on a number of tablet computers, but is also available as a download for Windows 8, Android, iOS and BlackBerry devices. Mobile apps Microsoft's Windows Phone platform includes preinstalled AutoCAD software, enabling users to create, edit and view AutoCAD files. The preloaded AutoCAD Mobile App is a free application. For additional capabilities, users can purchase a

subscription to AutoCAD Mobile Web Studio for \$19.99. This app provides access to AutoCAD files, DWG, DWF and DXF formats. For Android smartphones and tablets, there is an application called Autodesk Mobile Lite, which is free and pre-loaded on the device. a1d647c40b

To activate the product use the "Activate" button. After it is done, open the "Keygen.exe". Double click on the "Run" button and wait till the "Activate" button turns green. The "Activate" button is now red, press it to finalize the activation. You should see "Licence info" popup in which you have to write the license key. Paste the license key in the "Keygen.exe" file. You can find the keygen on the hard drive (C:\Program Files\Autodesk\Autocad or whatever is your version). Press "Run" button to generate the license file. It may take few seconds. Double click on the "License.txt" file. If the "Activate" button turns green, then you've finished the activation and have to close the application. If the "Activate" button doesn't turn green, then you've to activate the product by using the product activation wizard. Rishawath Nahara Rishawath Nahara (born 1 November 1993) is an Indian professional footballer who plays as a

midfielder for Bengaluru FC in the Indian Super League. Career Youth career Born in Hyderabad, he was a part of the Hyderabad Football Club U-17. Dynamos In 2014, he went to play in the Chennaibased I-League club, Dynamos. Mumbai City FC In 2017, he moved to the Mumbai-based I-League club, Mumbai City FC. Bengaluru FC On 29 May 2018, it was announced that Nahara would be joining the newly formed

**What's New In?**

Align to Edge has a new option to align to edges in your drawing. You can also specify a precision factor (tolerance) so that AutoCAD displays only the amount of error to be expected, not the precise amount of error. When you align, it also takes into account the orientation of the measurement. AutoCAD will let you specify the units in which the dimensions are displayed when you align to edges. The Design Center

## window remembers the settings that you've applied to

your drawings, so you don't have to apply them every time you create a drawing. You can now make a DWG file of a 3D model directly from AutoCAD. You can import an STL file, or 3D SketchUp model, or a file with SketchUp's X3D format. Then you can add annotation to the model using any of your drawings. Selecting the DIMension properties on the Annotate tab adds DIMensions to the Selection List. The new Text and Text.OPT command families let you send text to a surface or path. You can choose from 4 types of text: single character, line, paragraph, and letter. You can apply a custom fill color to a text box or annotation. You can choose to clear a custom annotation fill color on the command line. You can add an additional custom fill color to a custom annotation by right-clicking and selecting the Paint Fill Color option. You can add an asterisk (\*) as a label to a custom annotation by right-clicking and selecting the Label text option. The Optical

## Align:Align Markup command lets you use an annotated drawing as a reference for annotating a new drawing. When you use the Align Markup tool, you can press Ctrl-Q on the keyboard to toggle between markers, just like you can when you use the Markup tool. You can align a feature on the marker or on a line, and then choose to show or hide the line on the corresponding surface. The New Markup Menu lets you choose from 5 different marker types: Inset, Arrow, Freehand, Custom, or Annotate. You can add a text label to any of these markers, which appears above the marker. You can also add a colored rectangle or line to a custom annotation. The New Mark

**System Requirements For AutoCAD:**

Recommended Specifications: Minimum Specifications: Modes of Operation: "Hotline": Allows one player to freely chat with the rest of the party. "Everyone-can-talk": Each player can speak to any other player in the group, even when they aren't in range of them. "One-to-one": Each player can communicate privately with a specific player, not the rest of the party. Chat Options: "Emoji": Em

Related links: